**Fourier Analysis Crack With Serial Key Free Download For PC**

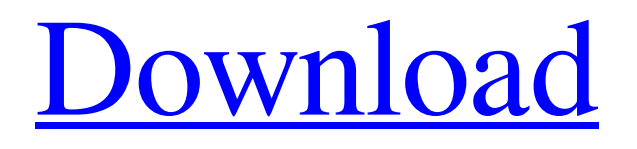

### **Fourier Analysis Crack With Product Key**

Finding the Fourier series decomposition is a important part of many engineering applications. Fourier Series can be used to model many physical processes, such as: oscillations, ramps, step changes, sinusoids, temperature changes, Instrument Definition: Sample interval: The interval in which you will evaluate your function. The initial and final values can be set, the settings are accessible via the "Instrument" menu item.The "interval" is the interval of direct interest for the calculations, i.e. for the computation of the Fourier coefficients. The variables (left and right) define the interval. The center can be set to min(left, right). The values Xmin and Xmax can be set, to create a realistic behavior. Output Values: The output shows the values of your function on the interval. Zoom on interval: The "Zoom on interval" button zooms on the interval. Parameters: The maximum length of the Fourier series is determined by the number of terms in the series. The length of the series can be set, but not less than 2. The menu "Data Layers" defines the number of layers and their relative position. The menu "Data Layers" defines the number of layers and their relative position. Different settings are available here. There is a "Linear" and a "Log" settings. The "Feature" defines the type of the decomposition. There are "Linear", "J-step", "B-step", "J-B-step", "J-Sinus", "D-Sinus", "Ramp", "Step", and "Bezier". This selection can be changed via "Feature". Each setting corresponds to a particular kind of Fourier decomposition. The settings "Parameterize Periods" and "Parameterize Amplitudes" make it possible to parametrize your Fourier Series. This means that you may specify the values of min, center, max, Xmin, Xmax, Ymin, and Ymax in a distinct function. This will be executed via two subroutines, both called "Parameters" (the subscript indicates the type). The setting "Parameterize Periods" calls the routine ParameterizePeriods. "Parameterize Amplitudes" calls the routine ParameterizeAmplitudes. The definitions of the subroutines Parameter

### **Fourier Analysis Crack+ With License Key Free [Latest 2022]**

A piecewise polynomial can be thought of as a combination of x-polynomials of degree between 1 and. The t value in the figure below represents the left end of the interval, and t \ is the right end. The x-values start at  $x=0$  and proceed to  $x=1$ . The graph shows that the piecewise polynomial is made up from pieces of A. x-polynomials of degree 2. B. x-polynomials of degree 4. C. x-polynomials of degree 6. D. x-polynomials of degree 8. E. x-polynomials of degree 10. F. x-polynomials of degree 12. G. xpolynomials of degree 14. See the Examples section for the Fourier coefficients of the piecewise polynomial. If you have a normal tape measure for your computer (a normal pendulum), you can mimic this with your mouse (a pendulum object). Just move the mouse around to see how it behaves. It's fun to play around with this. What if you have a mouse on a graph plotter. I guess then you just have to find a pendulum object. Once you have done some experiments you will definitely want to explore the panel of Fourier Analysis Cracked 2022 Latest Version. It lets you analyze your functions and see how they decompose into pieces. You could also use this to check if a description of some object is possible with your computer. For example, is it possible to model this? Submitted by Arnoud van der Maaten use of FourierAnalysis in Dr. Birger Koopman's repertoire Introduction In 1975, Dr. Koopman introduced a new method of modeling time series in his doctoral thesis, "A Computer Technique for Analyzing Time Series." As yet there is not much material concerning the new technique in the literature; it has the characteristics of a "black box" method, and it has been used mainly for a few simple types of functions (arithmetic, geometric, and logarithmic), but it has also been used in a variety of other time series problems. Dr. Koopman's procedure of analysis may be used to analyze any time series, i.e., any "one-dimensional" function defined over a set of points [x, y, 09e8f5149f

## **Fourier Analysis Crack + Product Key**

This function finds the sines and cosines of a list of points in time (1) using the Fourier series. The result is an array of points in time (the function returns t) corresponding to the Fourier coefficients. The order of the Fourier series can be chosen betwenn 0 (the default) to 3 (most accurate). The function finds the function values for the function plus and minus the signs of its time derivative at the points in the time array. The functions should have smooth, infinitesimal time derivatives at the endpoints. Note that if the function has discontinuities in the derivative, the result will not reflect the discontinuity. If there are discontinuities, one can add the test "discrepancy=discont" to the function name and get more precise results. It is normally necessary to pass a 'discrepancy' value from the Discretize command, although the default (which matches the default for the Discretize command) works fine with some functions. For instance, if you have a linear function you want to interpolate at a few grid points, you should use the command f=Fourier(func,nodes,t,discrepancy=0) which uses the following nodes nodes=[-3,3] and a discontinuity value of 0. Algorithms: Convergence of the series at higher frequencies can be improved by either decreasing the step (increasing the number of sample points) or increasing the Fourier order. Details: The function calls

### **What's New in the?**

The bin size can be controlled through the "period" parameter. The Fourier polynomial of is a sum of sine and cosine functions, with the ratio between the amount of cosines and sines a (the scale factor). The Fourier polynomial of the function is this scale factor multiplied by a function of the variables t and x. The Fourier polynomial is defined by an upper limit for the amount of cosines. 0 means all cosines are zero, and an upper limit of 1 means only the sine function is zero. The Fourier polynomial is defined by the amount of cosines, the amount of sines and the location of the center. If the center is greater than min or less than max, then the cosines and sines are defined on the interval [max,min]. For 2D Fourier polynomials, a larger scale factor results in smoother plots; a larger center results in more wiggles. The amount of sines and cosines are defined by a ratio of a and b, which can be entered in an input field. The default values are 0.5 and 2.5. The center is defined by min and max, but it may also be specified by the user. How this works: Fourier polynomials are a particular type of spline. Most of the features of the splines in the grid are applicable here. The tradeoff here is that in order to compute the Fourier polynomial you need to already know all of the Fourier coefficients. This is both the advantage and disadvantage. Once you have all of the coefficients you can do such things as predict the values of, or you can extrapolate. That is, if you have a sample of points on and at the right extremes you can use the Fourier polynomial to find the values of in between. If you need to add new points, you only need to compute the Fourier polynomial once. So it works like other grids, except the polynomial parameters are set at the same time. The Fourier polynomial is computed using "Fourier interpolation" which is the same as standard interpolation using a polynomial. "Fourier interpolation" is "mean values" interpolation on the coefficients. The Fourier coefficients can be computed by running an FFT, and then direct implementation of "Fourier interpolation" is on

# **System Requirements For Fourier Analysis:**

iPhone 3GS or later iPad iPod touch We take your privacy very seriously and never keep logs of your usage. However, if you require help, please contact us via email with your request. Mac & Windows platform Support for Mac & Windows is available if you prefer a different platform. Please email [email protected] for further details. If you are planning to release your game as a game sale, please read our support page for details about our technical requirements. Copyright © 2019, Dreamscape Media Ltd

<https://delicatica.ru/wp-content/uploads/2022/06/kanuyaff.pdf>

<https://tuacar.pt/scheduleview-2-0-4-21-crack-with-key-free/>

<https://petrolyn.com/2022/06/07/autopause-for-firefox-crack-3264bit-latest-2022/>

<https://invertebase.org/portal/checklists/checklist.php?clid=8125>

<https://www.distributorbangunan.com/td-w8951nb-easy-setup-assistant-crack-with-registration-code-for-windows-2022/> <https://foame.org/?p=4845>

<https://www.8premier.com/mobile-master-copy-station-crack-mac-win-2022/>

[https://partsforwatch.com/wp-content/uploads/2022/06/Home\\_Bookkeeping\\_Lite.pdf](https://partsforwatch.com/wp-content/uploads/2022/06/Home_Bookkeeping_Lite.pdf)

<https://jgbrospaint.com/2022/06/07/portable-whopsee-free-license-key-3264bit-updated-2022/>

[https://codersclinic.com/wp-content/uploads/2022/06/Folder\\_Organiser\\_Crack\\_\\_\\_Activation\\_Key.pdf](https://codersclinic.com/wp-content/uploads/2022/06/Folder_Organiser_Crack___Activation_Key.pdf)

<http://redmoonstar.com/?p=9555>

<http://epicphotosbyjohn.com/?p=2606>

[https://www.zhijapan.com/wp-content/uploads/2022/06/Twitter\\_Friend\\_Follow\\_Adder\\_Crack\\_PCWindows.pdf](https://www.zhijapan.com/wp-content/uploads/2022/06/Twitter_Friend_Follow_Adder_Crack_PCWindows.pdf)

[https://taxi2b.social/upload/files/2022/06/4hPXPezA6ay17oMXlosv\\_07\\_be429809df706877b2bc48ea5373754b\\_file.pdf](https://taxi2b.social/upload/files/2022/06/4hPXPezA6ay17oMXlosv_07_be429809df706877b2bc48ea5373754b_file.pdf) <https://mevoydecasa.es/podcast-lounge-2-crack-2022-new/>

<https://treeclimbing.hk/2022/06/08/binary-signature-status-license-keygen-download-for-windows/>

[https://www.midwestmakerplace.com/wp-](https://www.midwestmakerplace.com/wp-content/uploads/2022/06/GeoDataSource_World_Cities_Database_Premium_Edition.pdf)

[content/uploads/2022/06/GeoDataSource\\_World\\_Cities\\_Database\\_Premium\\_Edition.pdf](https://www.midwestmakerplace.com/wp-content/uploads/2022/06/GeoDataSource_World_Cities_Database_Premium_Edition.pdf)

<https://www.mrfoodis.de/wp-content/uploads/2022/06/glynedwi.pdf>

[https://alfagomeopatia.ru/wp-content/uploads/usb\\_safeguard\\_free.pdf](https://alfagomeopatia.ru/wp-content/uploads/usb_safeguard_free.pdf)

<https://kramart.com/aryson-pst-merge-crack-with-keygen-pc-windows-latest-2022/>